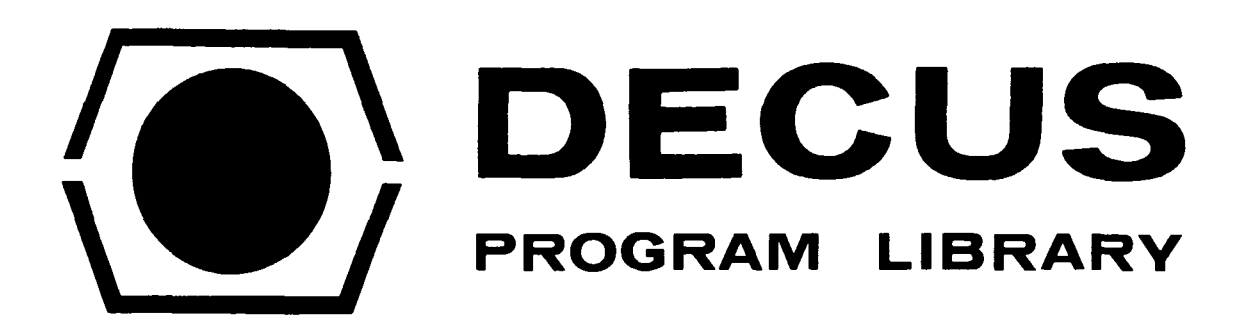

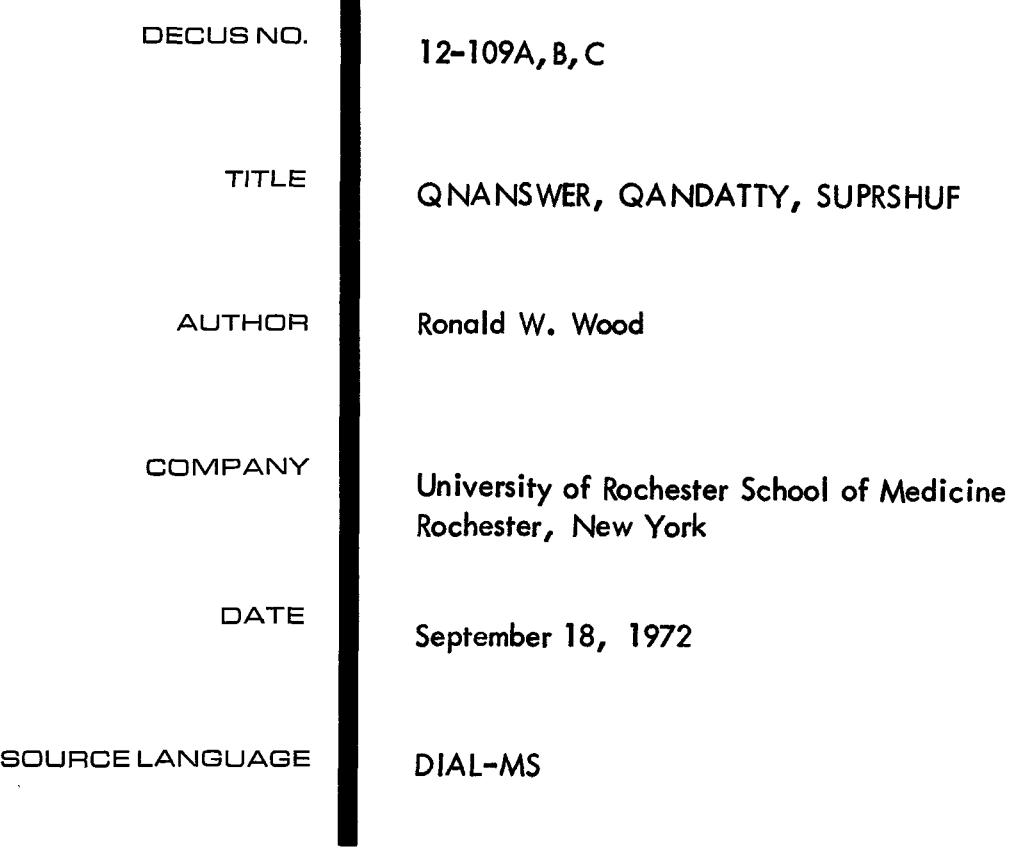

# ATTENTION

This is a USER program. Other than requiring that it conform to submittal and review standards, no quality control has been imposed upon this program **by DECUS.** 

The DECUS Program Library is a clearing house only; it does not generate or test programs. No warranty, express or implied, is made by the contributor, Digital Equipment Computer Users Society or Digital Equipment Corporation as to the accuracy or functioning of the program or related material, and no responsibility is assumed by these parties in connecfion therewith.

<span id="page-2-0"></span>Abstract and Program Description.

QNANSWER retrieves information from the QANDA (DEC-12-FISA-D) answer buffer, ignoring terminal null values. The program accepts **8's**  and **9's** as octal 10's **and** 11's. Each question field within a display is limited to a maximum of four characters. The program occupies 3810 memory locations, B16 and B17.

## Operating Instructions

Subroutine calling format is as follows:

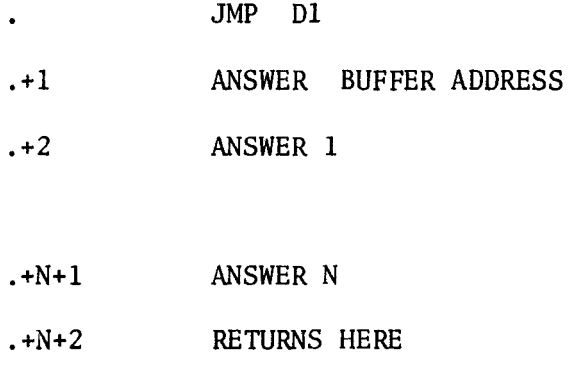

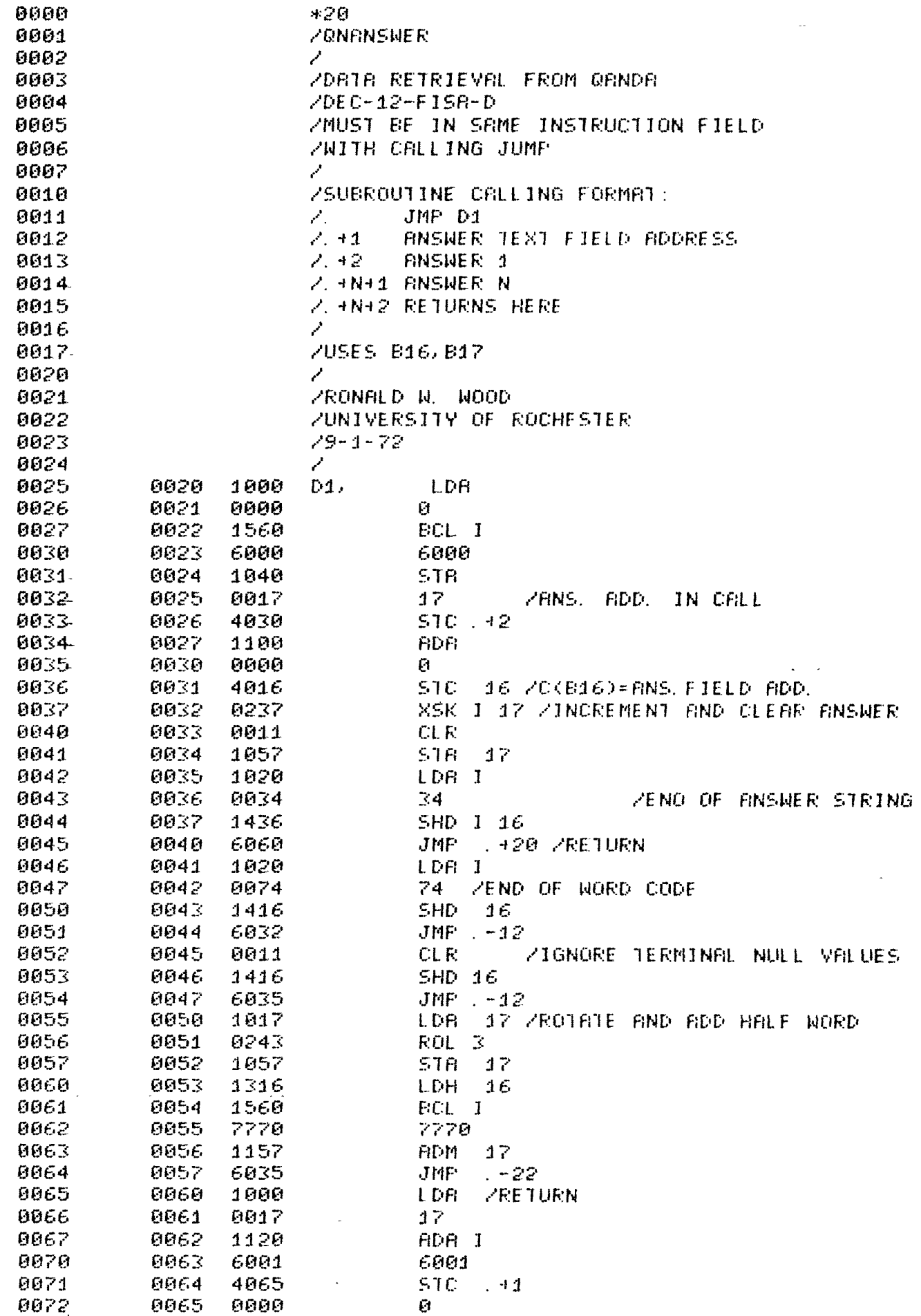

## Program Description

QANDATTY prints QANDA (DEC-12-FISA-D) displays and user responses on the teletype. The program occupies  $102_{10}$  memory locations and utilizes Beta registers **2** through **6,** The program provides the user the option of printing several display lines to the teletype line.

### Operating Instructions

 $\ddot{\phantom{0}}$ 

Subroutine calling Format is as follows:

### JMP T8

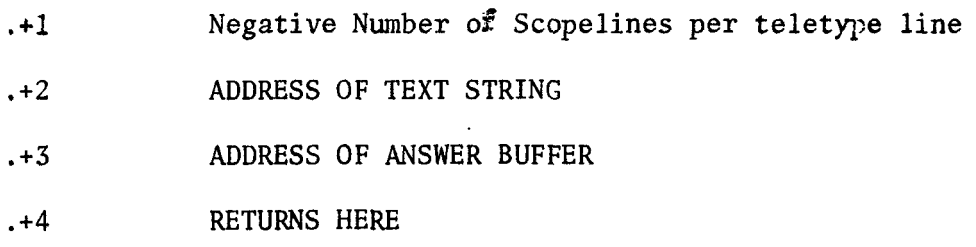

<span id="page-5-0"></span>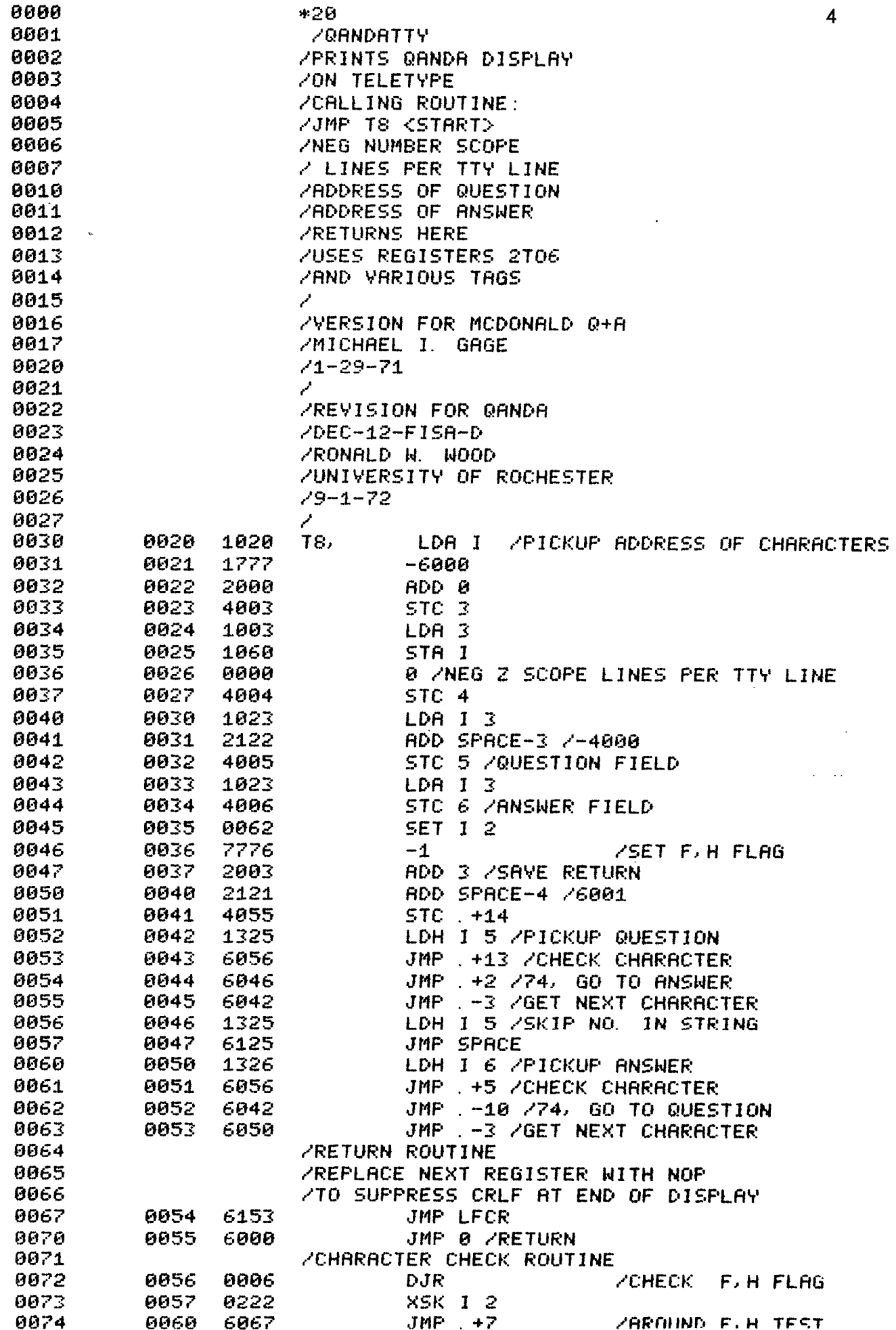

 $\ddot{\phantom{0}}$ 

 $\frac{1}{2}$ 

 $\sim$ 

 $\hat{\boldsymbol{\gamma}}$  $\frac{1}{2}$ 

 $\mathcal{L}_{\mathcal{A}}$ 

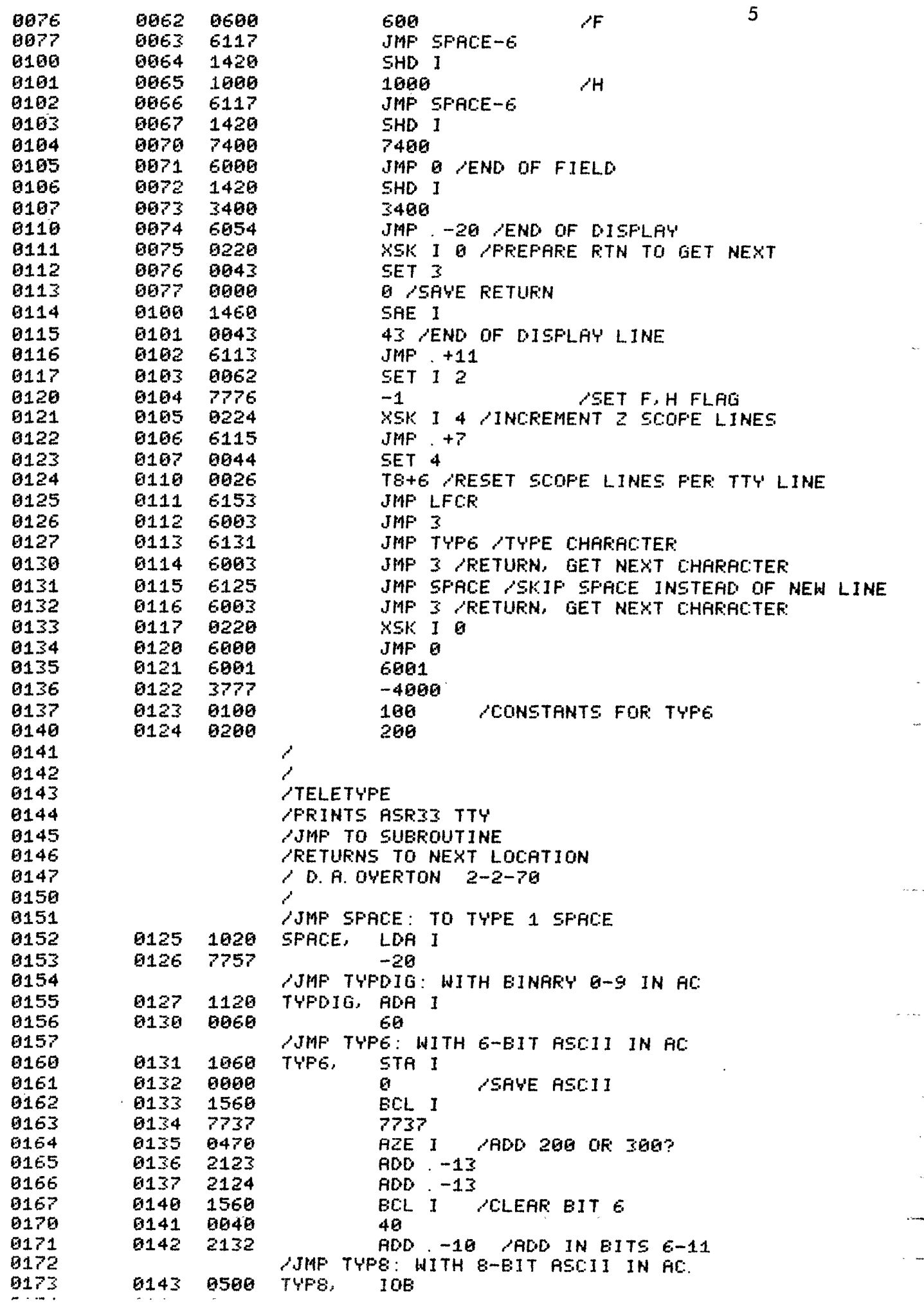

 $\bar{\gamma}$ 

 $\gamma$ 

 $\zeta_{\rm s}$ 

a kale

 $\overline{\phantom{a}}$ 

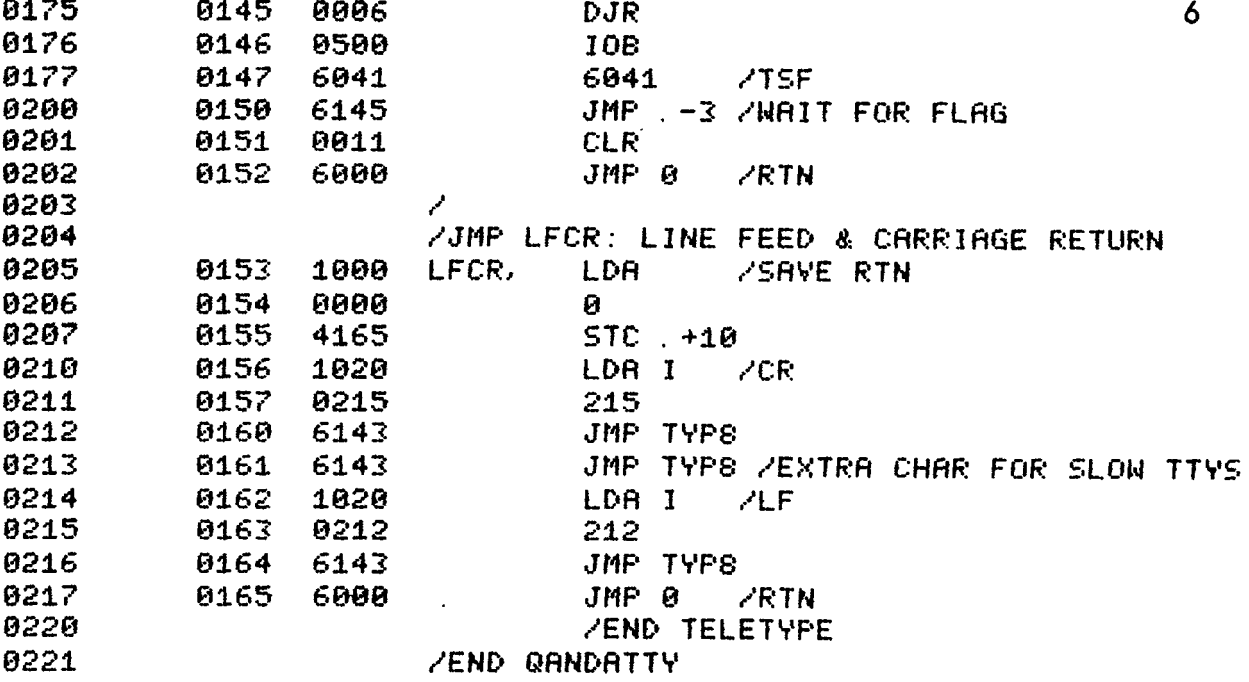

NO ERRORS

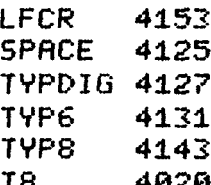

#### Program Description and operating instructions.

SUPRSHUF was devised to facilitate the examination of **I**  sequential dependencies in time series by comparing shuffled and unshuffled data. **A** pseudo-random number generating algorithm was selected which repeats every 512 iterations after having produced a rectangular frequency distribution of random numbers (HAMMING, 1962). Non-zero data only is included in the shuffle; zeros are packed out of the input string and onto the tail of the output string to the nearest block boundary. The program requests the first and last blocks of the input string on unit zero, and the first block of the output string on unit one. The program prints the input and output string boundaries on the teletype in the display format. The program can be modified easily to run on the LINC 8.

Reference: R. W. Hamming, Numerical Methods for Scientists and Engineers, McGraw Hill, New York, 1962, pp.384-388.

*9* 

SUPRSHUF

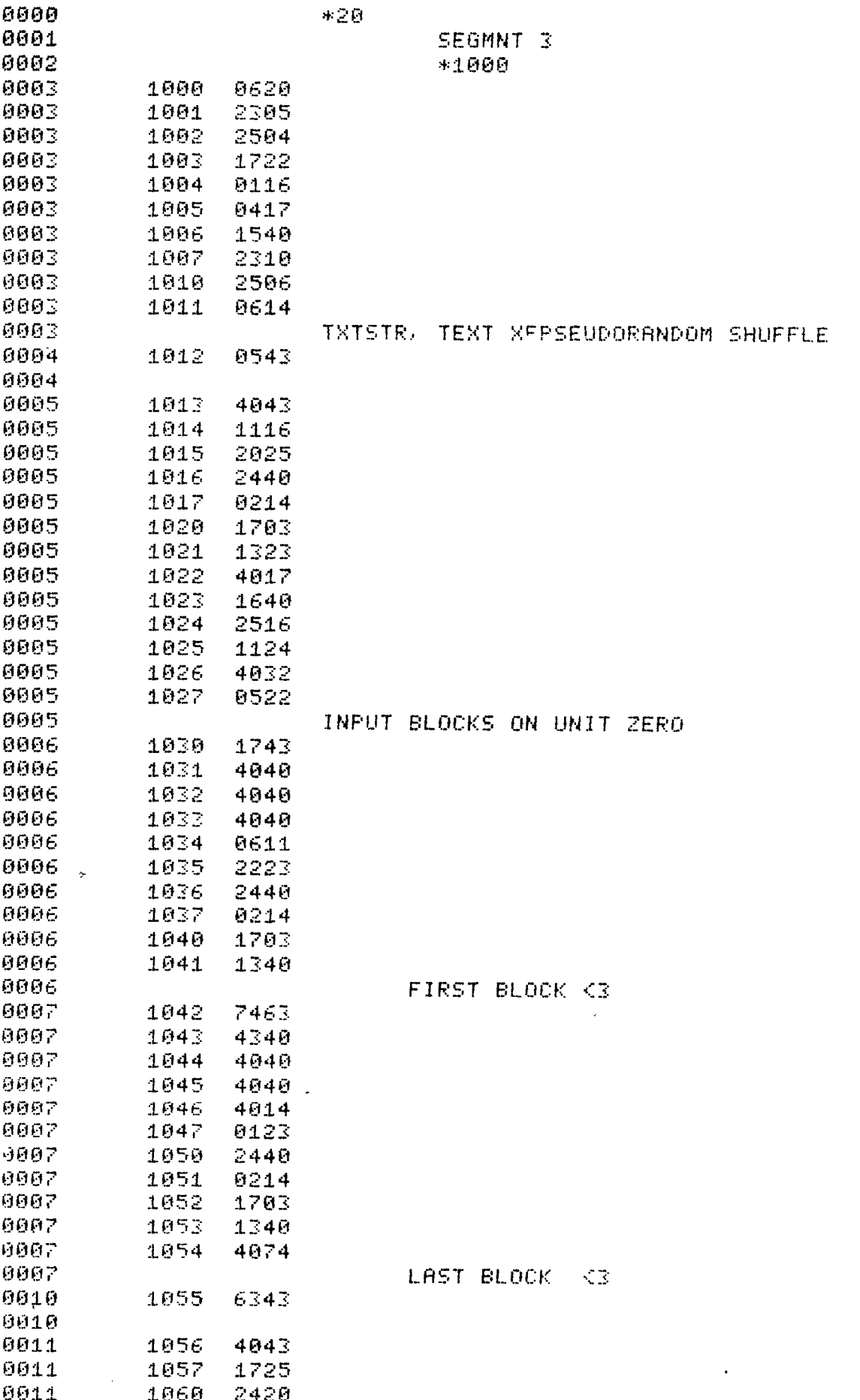

9911 2524 1061

 $\boldsymbol{8}$ 

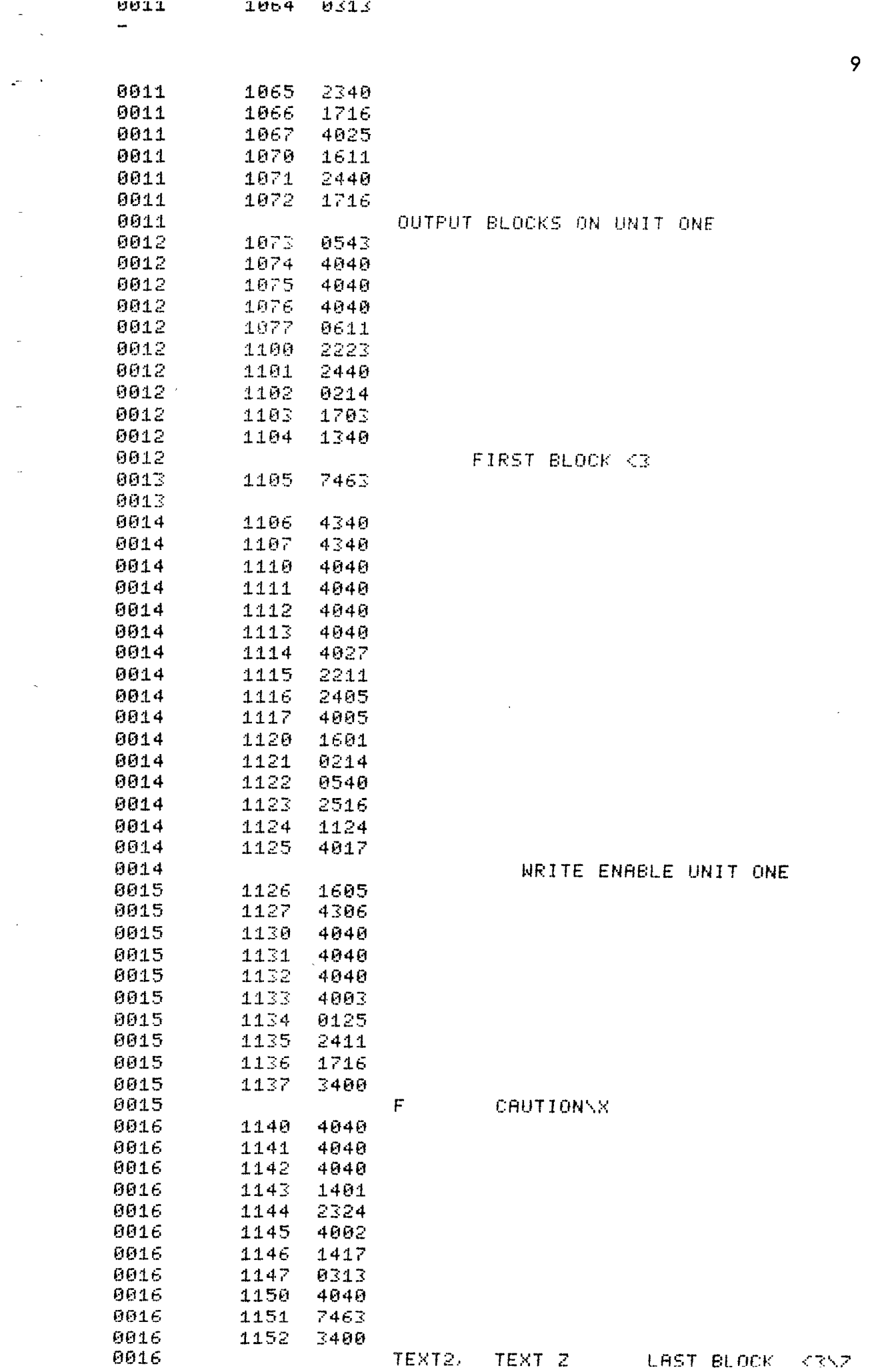

 $\frac{1}{\sqrt{2}}$ 

 $\frac{1}{2}$ 

 $\frac{1}{\sqrt{2}}$ 

 $\bar{\beta}$ 

 $\label{eq:optimal}$ <br> $\label{eq:optimal}$ 

<span id="page-10-0"></span> $\label{eq:2} \begin{split} \mathcal{L}_{\text{eff}}(\mathcal{F}) = \frac{1}{2} \mathcal{L}_{\text{eff}} \\ \mathcal{L}_{\text{eff}}(\mathcal{F}) = \frac{1}{2} \mathcal{L}_{\text{eff}}(\mathcal{F}) \end{split}$ 

 $\ddot{\phantom{a}}$  $\rightarrow$ 

 $\sim$   $\sim$ 

 $\sim$   $\sim$ 

 $\frac{1}{2}$ 

 $\mathbf{S}^{(1)}$  .

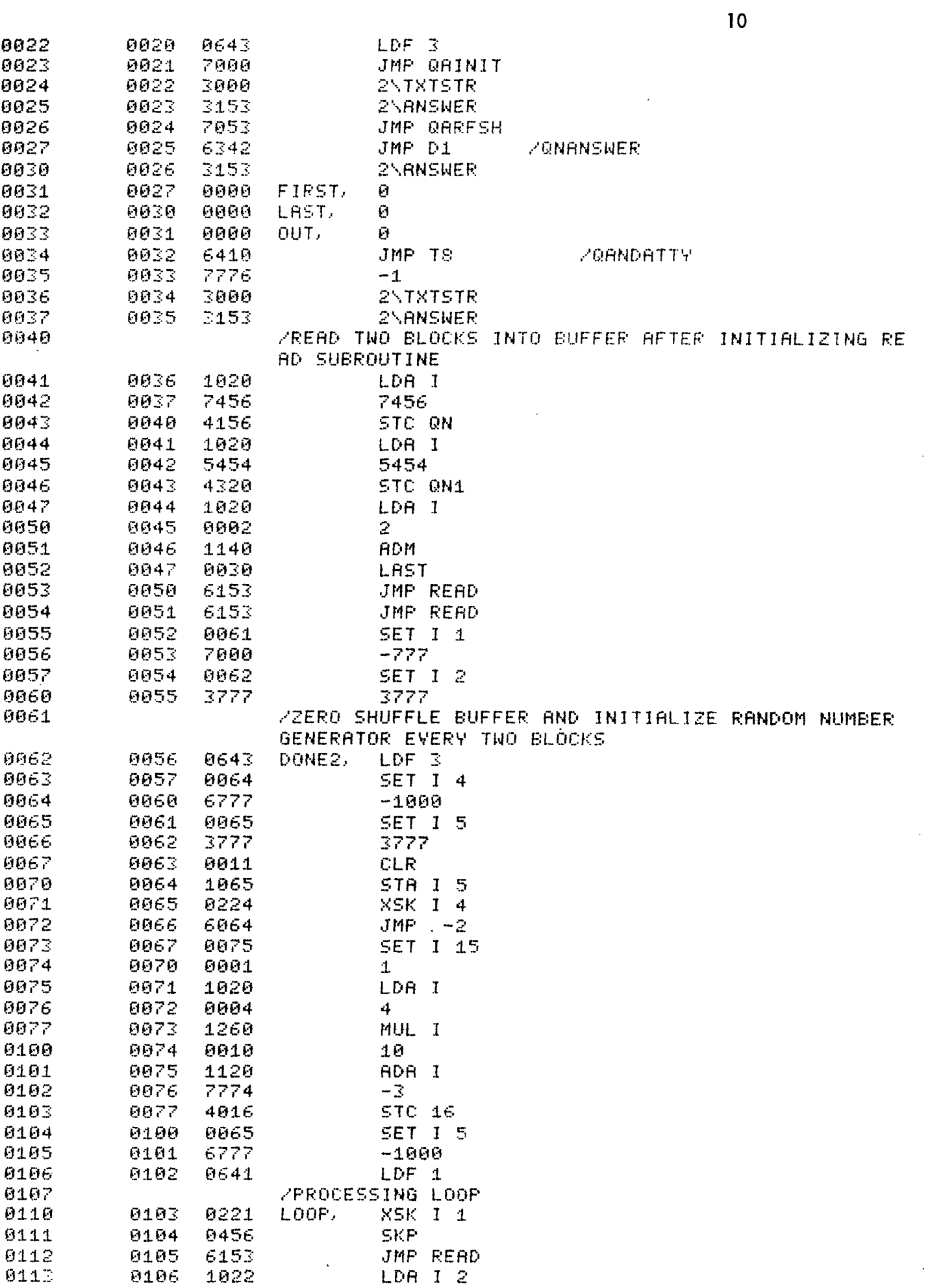

 $\ddot{\phantom{1}}$ 

 $\frac{1}{2} \frac{d^2 \phi}{d\phi^2} + \frac{1}{2} \frac{1}{2} \frac{d^2 \phi}{d\phi^2}$ 

 $\sim$ 

 $\ddot{\phantom{a}}$ 

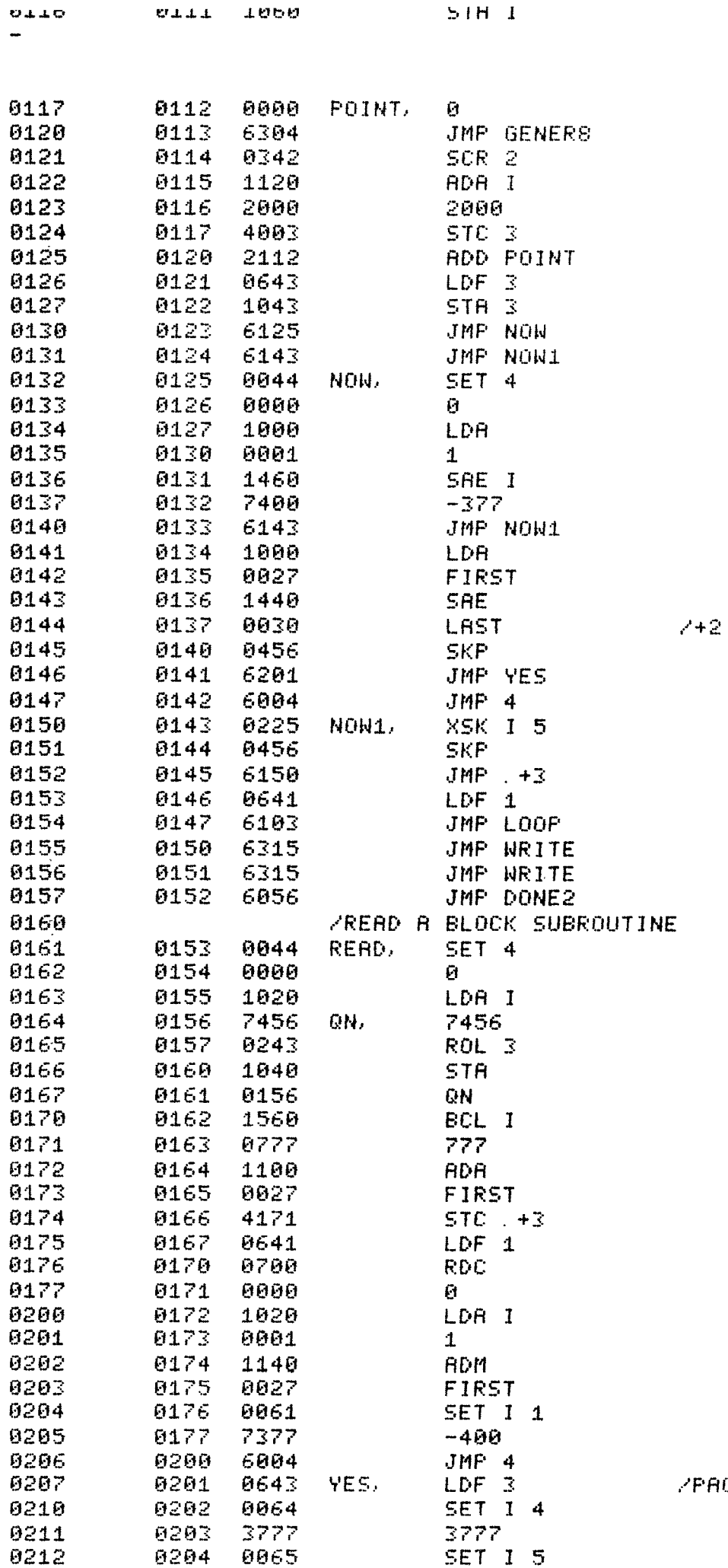

 $\bar{\beta}$ 

 $\hat{\mathcal{A}}$ 

ACK OUT ZEROES

 $\overline{11}$ 

 $\overline{\phantom{a}}$ 

 $\frac{1}{2}$ 

 $\ddot{\phantom{a}}$ 

 $\bar{\zeta}$  or  $\bar{\kappa}$ 

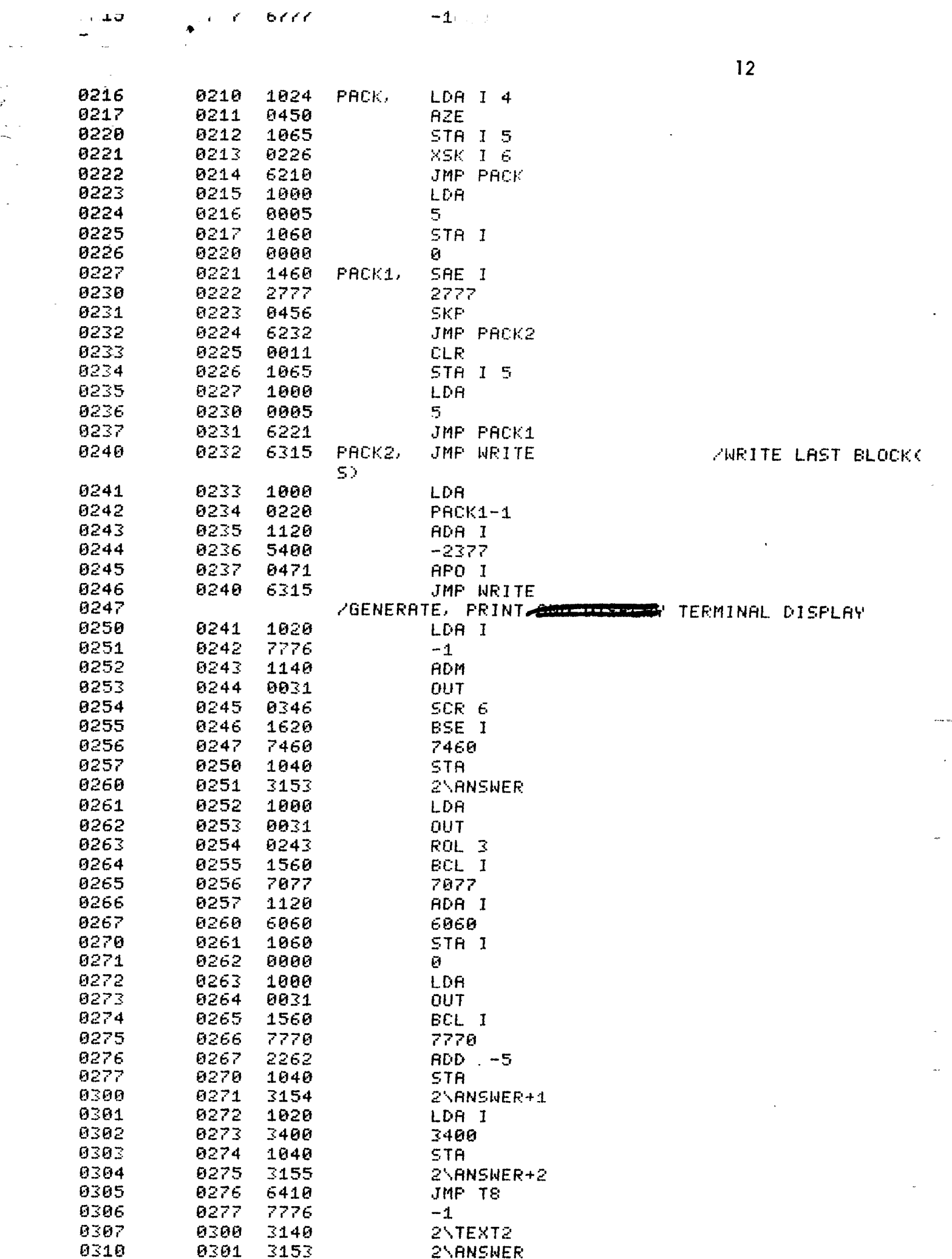

 $\frac{1}{\sqrt{2}}$ 

 $\sim -\mathbf{1}(\mathbb{Z}_2,\mathbb{R})$ 

- ستمبر<br>مس

 $\sim 10$ 

 $\hat{\mathcal{A}}$ 

 $\mathcal{L}_{\mathcal{A}}$ 

 $\Delta \sim 1$  $\zeta_{\rm c}$  .  $\mathbf{L} = \mathbf{L} \mathbf{L}$ 

 $\bar{\mathcal{A}}$ 

 $\hat{\mathcal{E}}$ 

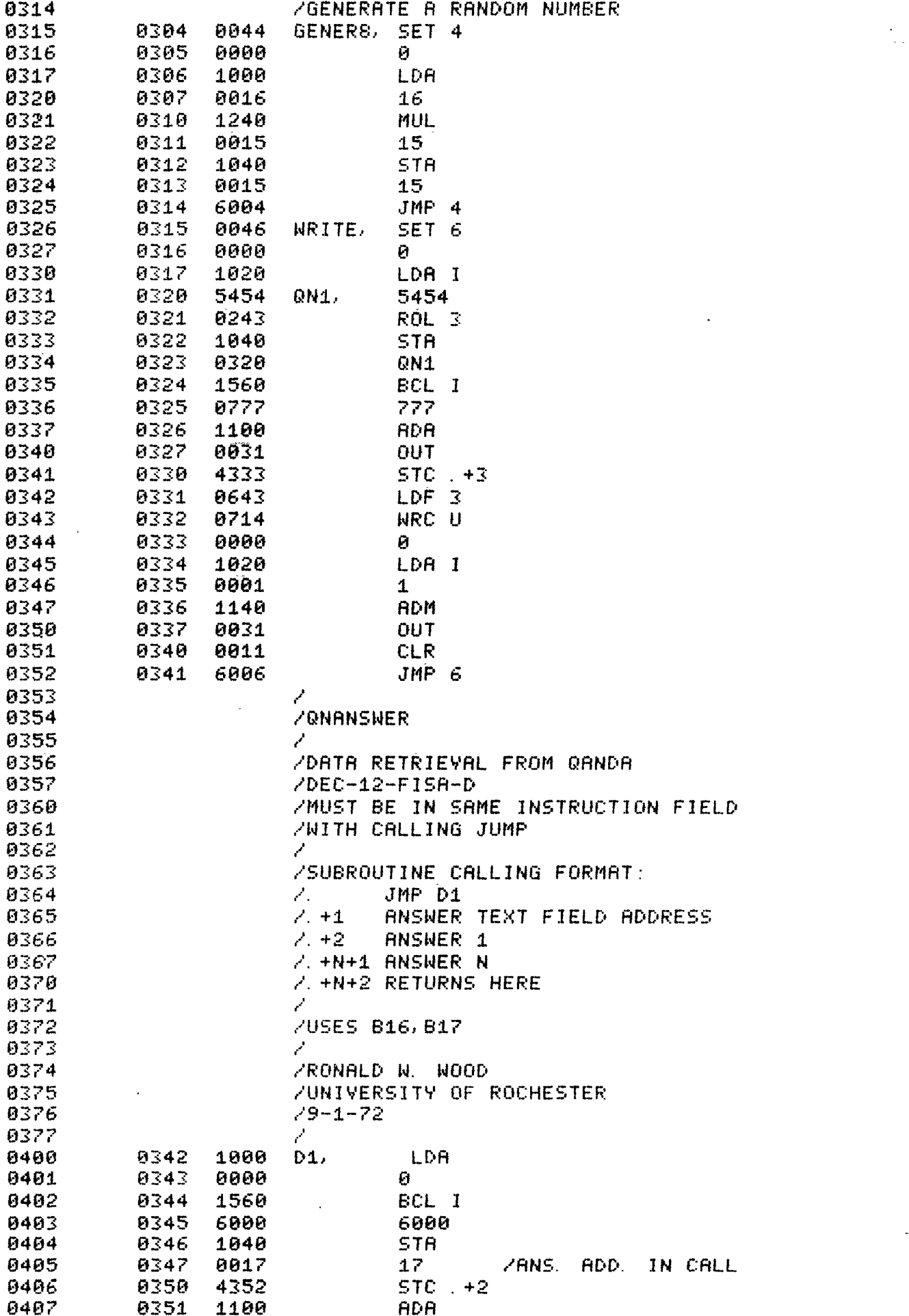

 $13$ 

لمنابذ

منت

 $\ddot{\phantom{a}}$ 

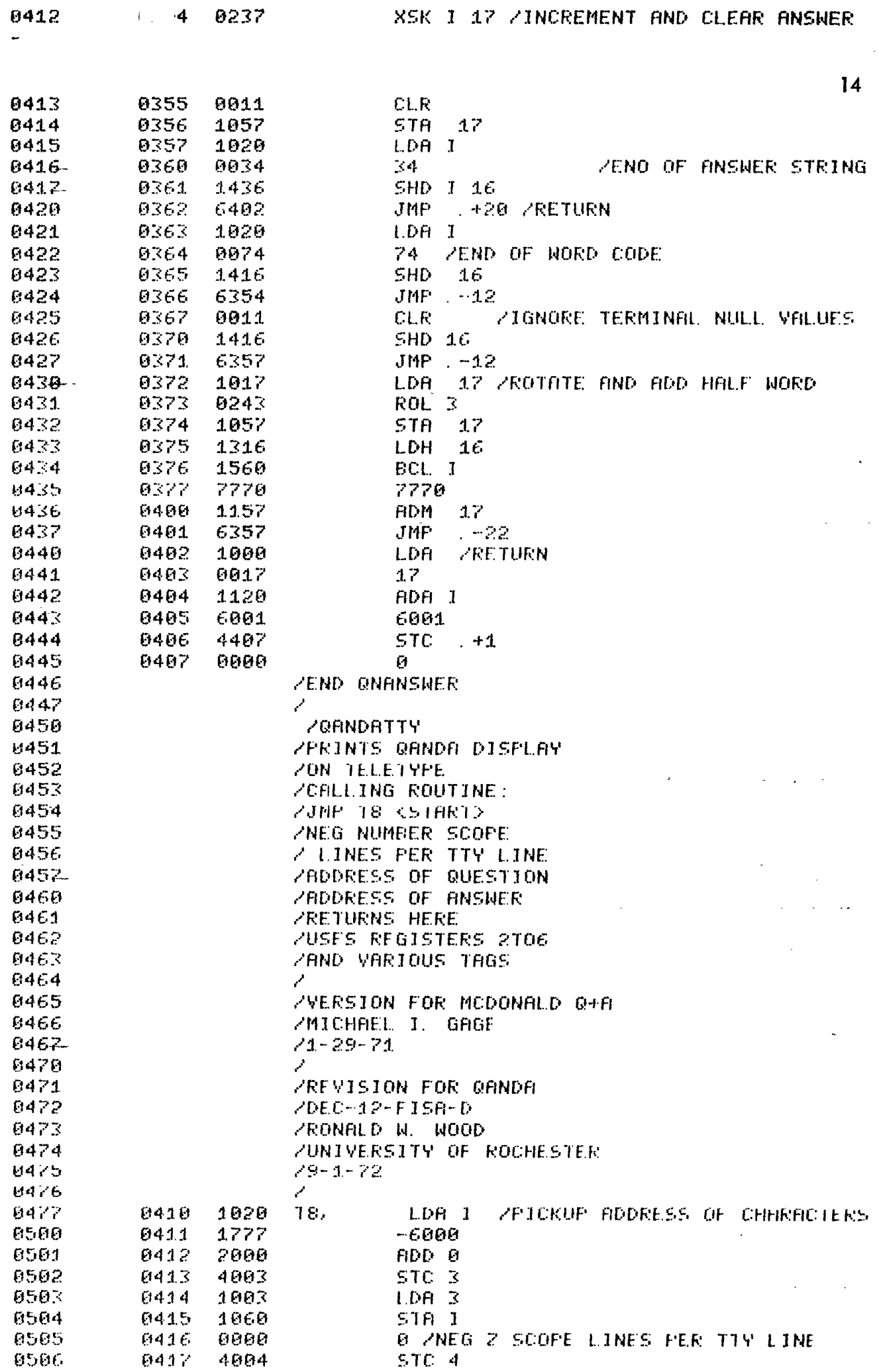

 $\bar{\mathcal{A}}$ 

 $\hat{\boldsymbol{\epsilon}}$ 

 $\epsilon$ 

 $\omega \sim 2$ 

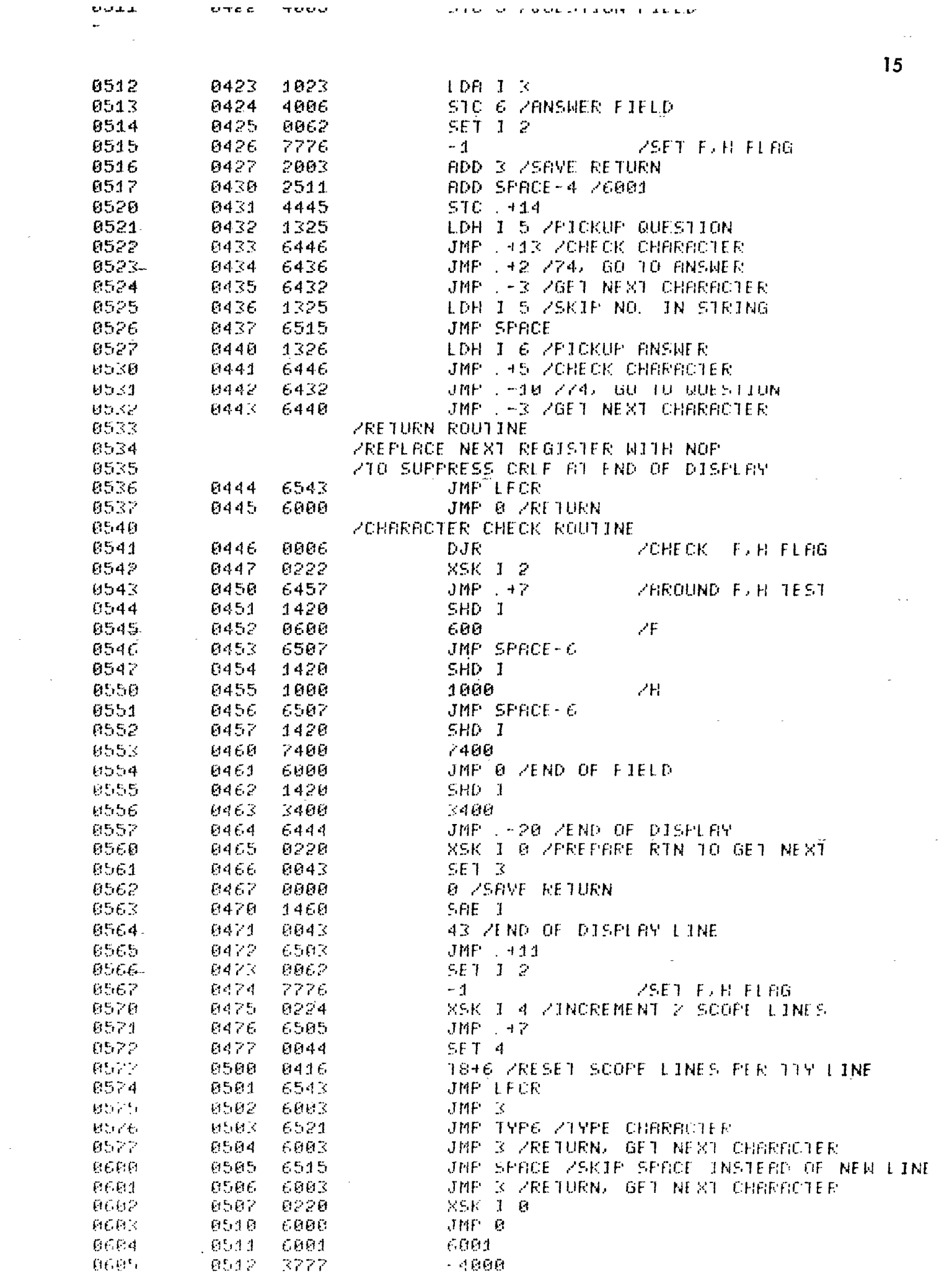

 $\mathcal{A}^{\text{max}}_{\text{max}}$ 

 $\sim 10^{-10}$ 

J.

 $\frac{1}{\epsilon}$ 

 $\mathcal{L}$ 

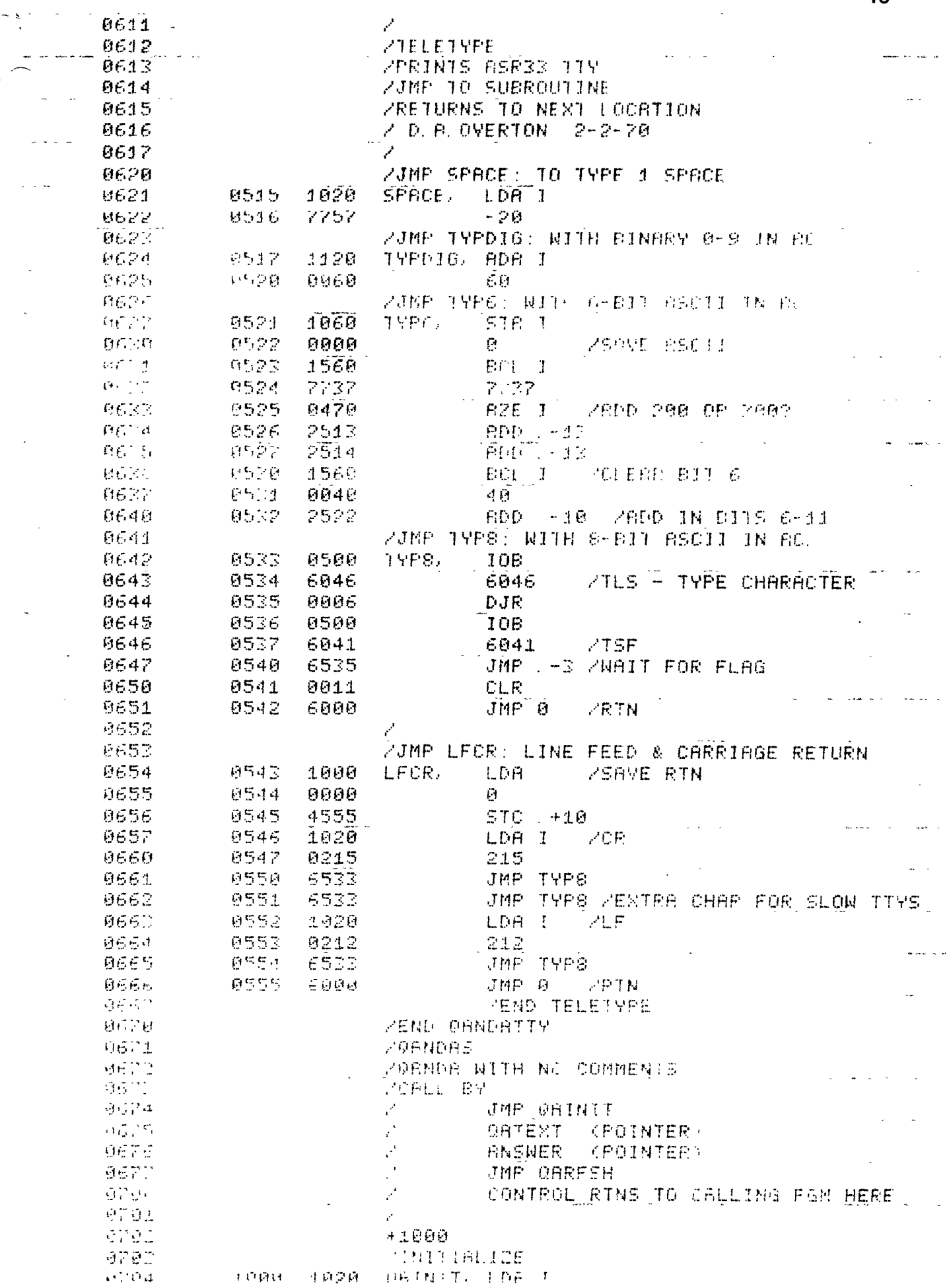

 $\mathscr{S}$ 

 $16$ 

 $\omega_{\rm{eff}}=1.5\pm0.05$  and

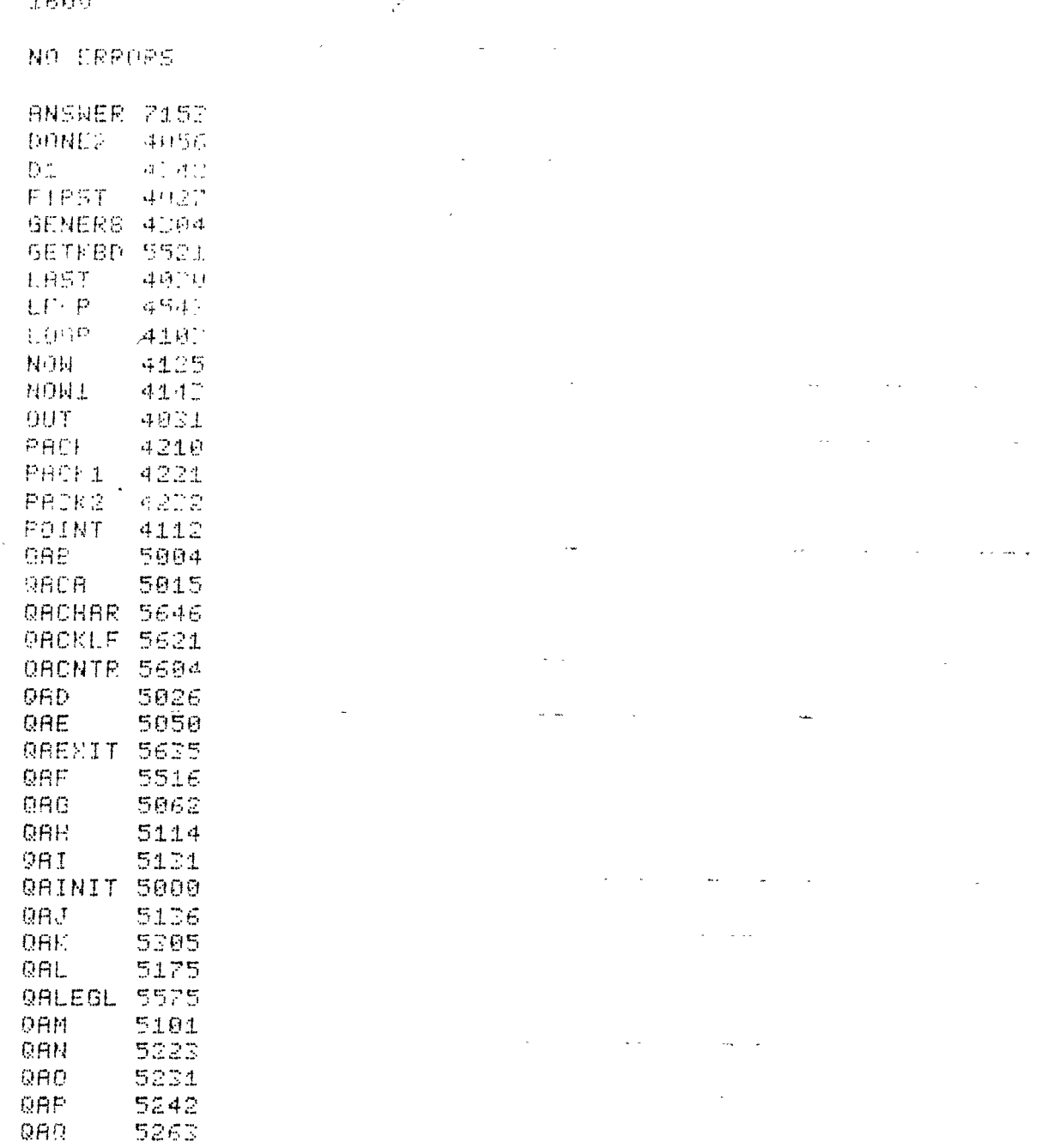

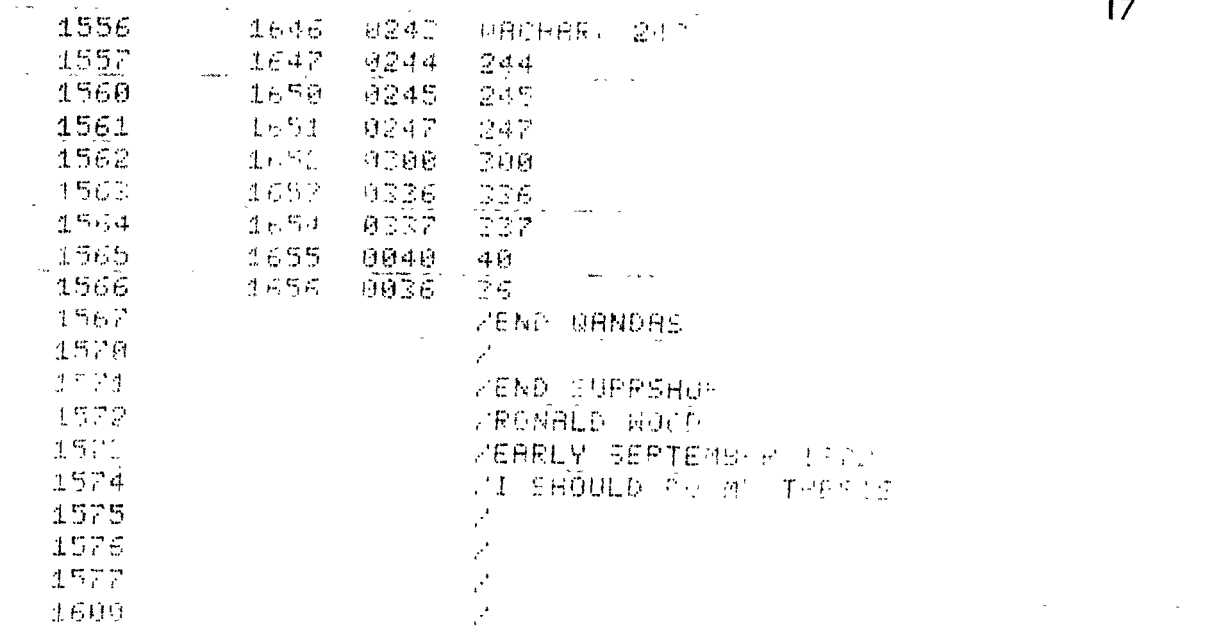

TOOD 1640 6000 الموارد الموارد الموارد.<br>الموارد الموارد الموارد الموارد الموارد الموارد الموارد الموارد الموارد الموارد الموارد الموارد الموارد الموار

 $1556$ 

 $\bar{\star}$ 

 $\sim$   $\sim$ 

 $\label{eq:2} \frac{1}{\sqrt{2}}\sum_{i=1}^n \frac{1}{\sqrt{2}}\sum_{j=1}^n \frac{1}{\sqrt{2}}\sum_{j=1}^n \frac{1}{\sqrt{2}}\sum_{j=1}^n \frac{1}{\sqrt{2}}\sum_{j=1}^n \frac{1}{\sqrt{2}}\sum_{j=1}^n \frac{1}{\sqrt{2}}\sum_{j=1}^n \frac{1}{\sqrt{2}}\sum_{j=1}^n \frac{1}{\sqrt{2}}\sum_{j=1}^n \frac{1}{\sqrt{2}}\sum_{j=1}^n \frac{1}{\sqrt{2}}\sum_{j=1}^n \frac{1$ 

 $\sim$ 

一、码片一团

 $\label{eq:2.1} \frac{1}{\sqrt{2}}\left(\frac{1}{\sqrt{2}}\right)^{2} \left(\frac{1}{\sqrt{2}}\right)^{2} \left(\frac{1}{\sqrt{2}}\right)^{2}$ 

 $17$ 

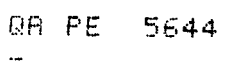

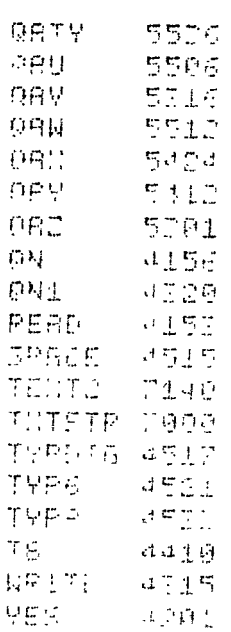

 $\downarrow$ 

 $\bar{\mathcal{A}}$ 

 $\bar{\mathcal{A}}$ 

 $\sim 10$ 

ä,

 $\ddot{\phantom{0}}$ 

 $\ddot{\phantom{a}}$  $\ddot{\phantom{a}}$   $\sim$   $\sim$